## **ERWEITERUNG: HISTOGRAMME**

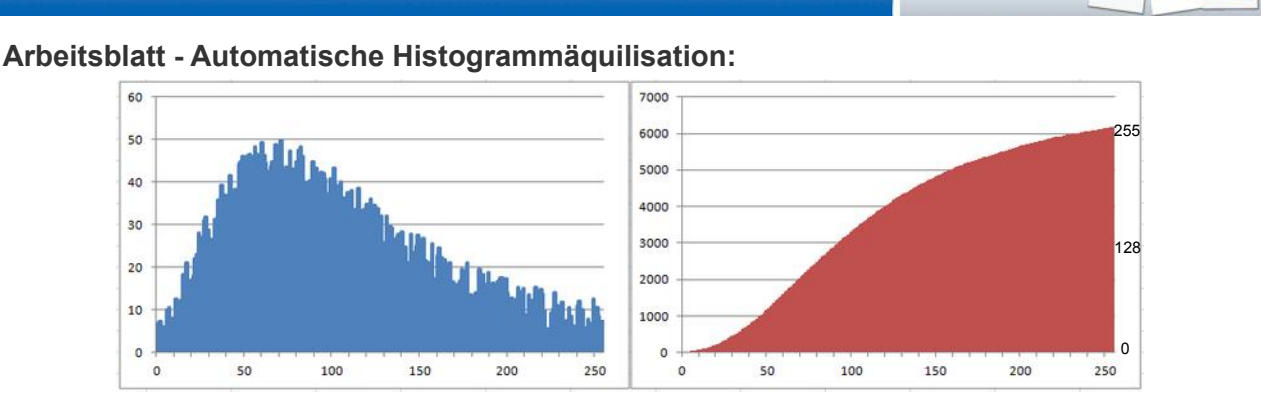

Zur Berechnung der neuen Intensität für I<sub>neu</sub> addiert man alle Häufigkeiten bis zu Iatt. Dadurch erhält man eine Verteilung wie im rechten Bild. Diese kann man nutzen, um die Zuordnung festzulegen. Teilt man durch die Gesamtzahl der Pixel (hier 6100) und multipliziert anschließend mit 255, verändert man die Skalierung so, dass die neuen Werte zwischen 0 und 255 liegen (rechte Skala).

## *Aufgabe*

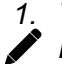

*1. Vereinfacht gehen wir davon aus, dass es nur die Intensitäten 0-10 statt 0-255 gibt. Die Häufigkeitsverteilung eines unterbelichteten Bildes könnte folgendermaßen aussehen.* 

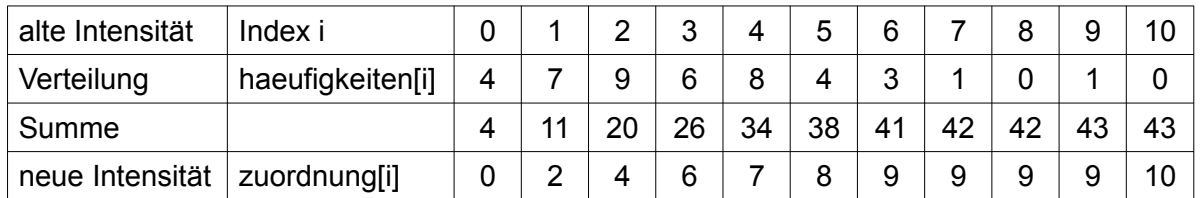

*Berechne die Summe bis zum jeweiligen Index i. Man erhält eine Verteilung wie im rechten Bild. Normiere diese wie oben beschrieben so, dass der Wertebereich der neuen Intensität wieder 0-10 ist. Runde die Ergebnisse ggf. auf die nächste ganze Zahl ab.*

*Woran erkennt man, dass die Zuordnung zu einer Aufhellung des Bildes führen würde? Man sieht es daran, dass der dunkle Bereich (0-4) deutlich höhrere Werte (0-7) bekommt. Im hellen Bereich werden mehrere Helligkeitswerte (6-9) zu einem (9) zusammengefasst.*